## Avorion (PC) cheat sheet

## **General**

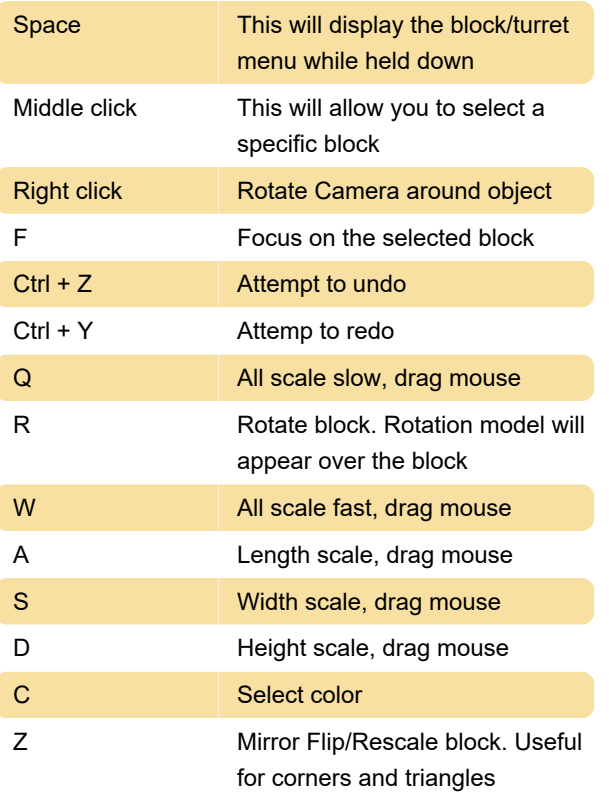

Last modification: 8/12/2022 11:34:42 AM

More information: [defkey.com/avorion-shortcuts](https://defkey.com/avorion-shortcuts)

[Customize this PDF...](https://defkey.com/avorion-shortcuts?pdfOptions=true)